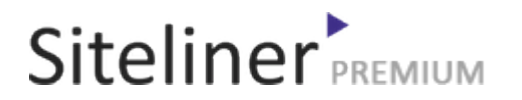

### Internal Links Out for fr.wikipedia.org/wiki/Wikipédia:Mise\_en\_forme\_des\_images

Completed 05:04:45 pm GMT on Jun 26, 2024

#### Top Issues

 6,782 pages were not scanned. Related domains were found on your site.

#### Your Pages

 2,895 pages scanned of 9,677 found. Normal Pages: 243 Skipped, Redirect: 6 Skipped, robots.txt: 2,645 Skipped, Noindex: 1 Not Scanned: 6,782

#### Duplicate Content

 Duplicate Content: 8% Common Content: 11% Unique Content: 81%

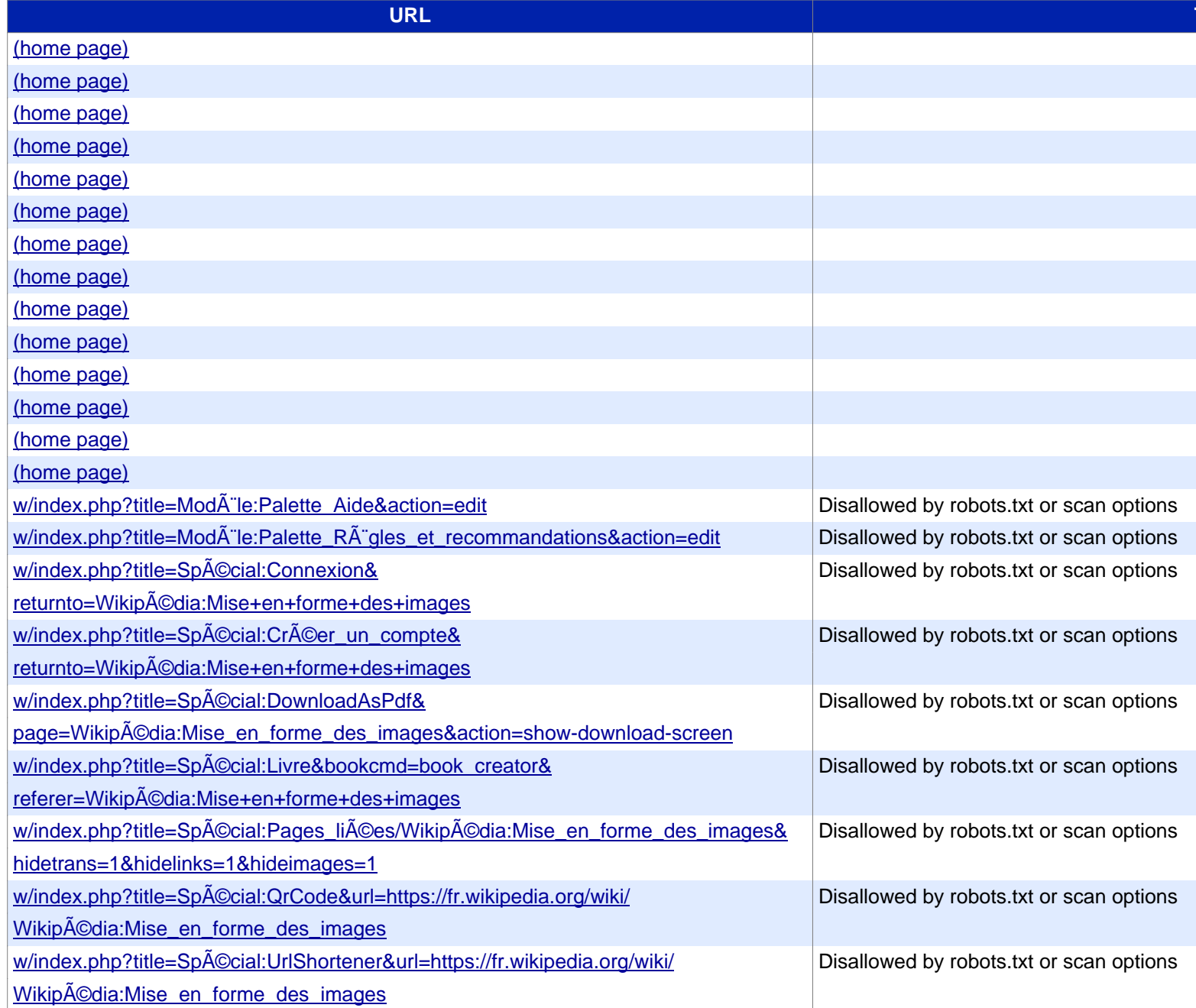

**[URL](https://www.siteliner.com/fr.wikipedia.org/w/index.php?title=Wikipédia:Mise_en_forme_des_images&action=edit§ion=19&siteliner-scheme=https) Title**

[w/index.php?title=Wikipédia:Mise\\_en\\_forme\\_des\\_images&action=edit](https://www.siteliner.com/fr.wikipedia.org/w/index.php?title=Wikipédia:Mise_en_forme_des_images&action=edit§ion=2&siteliner-scheme=https) Disallowed by robots.txt or scan options [w/index.php?title=Wikipédia:Mise\\_en\\_forme\\_des\\_images&action=edit&section=1](https://www.siteliner.com/fr.wikipedia.org/w/index.php?title=Wikipédia:Mise_en_forme_des_images&action=edit§ion=20&siteliner-scheme=https) Disallowed by robots.txt or scan options [w/index.php?title=Wikipédia:Mise\\_en\\_forme\\_des\\_images&action=edit&section=10](https://www.siteliner.com/fr.wikipedia.org/w/index.php?title=Wikipédia:Mise_en_forme_des_images&action=edit§ion=21&siteliner-scheme=https) Disallowed by robots.txt or scan options [w/index.php?title=Wikipédia:Mise\\_en\\_forme\\_des\\_images&action=edit&section=11](https://www.siteliner.com/fr.wikipedia.org/w/index.php?title=Wikipédia:Mise_en_forme_des_images&action=edit§ion=22&siteliner-scheme=https) Disallowed by robots.txt or scan options [w/index.php?title=Wikipédia:Mise\\_en\\_forme\\_des\\_images&action=edit&section=12](https://www.siteliner.com/fr.wikipedia.org/w/index.php?title=Wikipédia:Mise_en_forme_des_images&action=edit§ion=23&siteliner-scheme=https) Disallowed by robots.txt or scan options [w/index.php?title=Wikipédia:Mise\\_en\\_forme\\_des\\_images&action=edit&section=13](https://www.siteliner.com/fr.wikipedia.org/w/index.php?title=Wikipédia:Mise_en_forme_des_images&action=edit§ion=24&siteliner-scheme=https) Disallowed by robots.txt or scan options [w/index.php?title=Wikipédia:Mise\\_en\\_forme\\_des\\_images&action=edit&section=1](https://www.siteliner.com/fr.wikipedia.org/w/index.php?title=Wikipédia:Mise_en_forme_des_images&action=edit§ion=3&siteliner-scheme=https)4 Disallowed by robots.txt or scan options w/index.php?title=WikipA๊©dia:Mise\_en\_forme\_des\_images&action=edit&section=15 | Disallowed by robots.txt or scan options w/index.php?title=WikipA © dia: Mise\_en\_forme\_des\_images&action=edit&section=16 Disallowed by robots.txt or scan options [w/index.php?title=Wikipédia:Mise\\_en\\_forme\\_des\\_images&action=edit&section=1](https://www.siteliner.com/fr.wikipedia.org/w/index.php?title=Wikipédia:Mise_en_forme_des_images&action=edit§ion=6&siteliner-scheme=https)7 Disallowed by robots.txt or scan options [w/index.php?title=Wikipédia:Mise\\_en\\_forme\\_des\\_images&action=edit&section=1](https://www.siteliner.com/fr.wikipedia.org/w/index.php?title=Wikipédia:Mise_en_forme_des_images&action=edit§ion=7&siteliner-scheme=https)8 Disallowed by robots.txt or scan options w/index.php?title=WikipA © dia: Mise\_en\_forme\_des\_images&action=edit&section=19 Disallowed by robots.txt or scan options [w/index.php?title=Wikipédia:Mise\\_en\\_forme\\_des\\_images&action=edit&section=2](https://www.siteliner.com/fr.wikipedia.org/w/index.php?title=Wikipédia:Mise_en_forme_des_images&action=edit§ion=9&siteliner-scheme=https) Disallowed by robots.txt or scan options [w/index.php?title=Wikipédia:Mise\\_en\\_forme\\_des\\_images&action=edit&se](https://www.siteliner.com/fr.wikipedia.org/w/index.php?title=Wikipédia:Mise_en_forme_des_images&action=history&siteliner-scheme=https)ction=20 Disallowed by robots.txt or scan options [w/index.php?title=Wikipédia:Mise\\_en\\_forme\\_des\\_images&action=edit](https://www.siteliner.com/fr.wikipedia.org/w/index.php?title=Wikipédia:Mise_en_forme_des_images&action=info&siteliner-scheme=https)&section=21 Disallowed by robots.txt or scan options [w/index.php?title=Wikipédia:Mise\\_en\\_forme\\_des\\_images&action=edit&sectio](https://www.siteliner.com/fr.wikipedia.org/w/index.php?title=Wikipédia:Mise_en_forme_des_images&oldid=205929341&siteliner-scheme=https)n=22 Disallowed by robots.txt or scan options [w/index.php?title=Wikipédia:Mise\\_en\\_forme\\_des\\_images&action=edit&s](https://www.siteliner.com/fr.wikipedia.org/w/index.php?title=Wikipédia:Mise_en_forme_des_images&printable=yes&siteliner-scheme=https)ection=23 Disallowed by robots.txt or scan options [w/index.p](https://www.siteliner.com/fr.wikipedia.org/wiki/501c?siteliner-scheme=https)hp?title=Wikipédia:Mise\_en\_forme\_des\_images&action=edit&section=24 Disallowed by robots.txt or scan options w/index.php?title=Wikipédia:Mise\_en\_forme\_des\_images&action=edit&section=3 Disallowed by robots.txt or scan options w/index.php?title=Wikipédia:Mise\_en\_forme\_des\_images&action=edit&section=4 Disallowed by robots.txt or scan options w/index.php?title=Wikipédia:Mise\_en\_forme\_des\_images&action=edit&section=5 Disallowed by robots.txt or scan options w/index.php?title=Wikipédia:Mise\_en\_forme\_des\_images&action=edit&section=6 Disallowed by robots.txt or scan options w/index.php?title=Wikipédia:Mise\_en\_forme\_des\_images&action=edit&section=7 | Disallowed by robots.txt or scan options w/index.php?title=Wikipédia:Mise\_en\_forme\_des\_images&action=edit&section=8 Disallowed by robots.txt or scan options w/index.php?title=Wikipédia:Mise\_en\_forme\_des\_images&action=edit&section=9 Disallowed by robots.txt or scan options w/index.php?title=Wikipédia:Mise\_en\_forme\_des\_images&action=history Disallowed by robots.txt or scan options w/index.php?title=Wikipédia:Mise\_en\_forme\_des\_images&action=info Disallowed by robots.txt or scan options w/index.php?title=Wikipédia:Mise\_en\_forme\_des\_images&oldid=205929341 Disallowed by robots.txt or scan options w/index.php?title=WikipA © dia:Mise\_en\_forme\_des\_images&printable=yes Disallowed by robots.txt or scan options wiki/501c

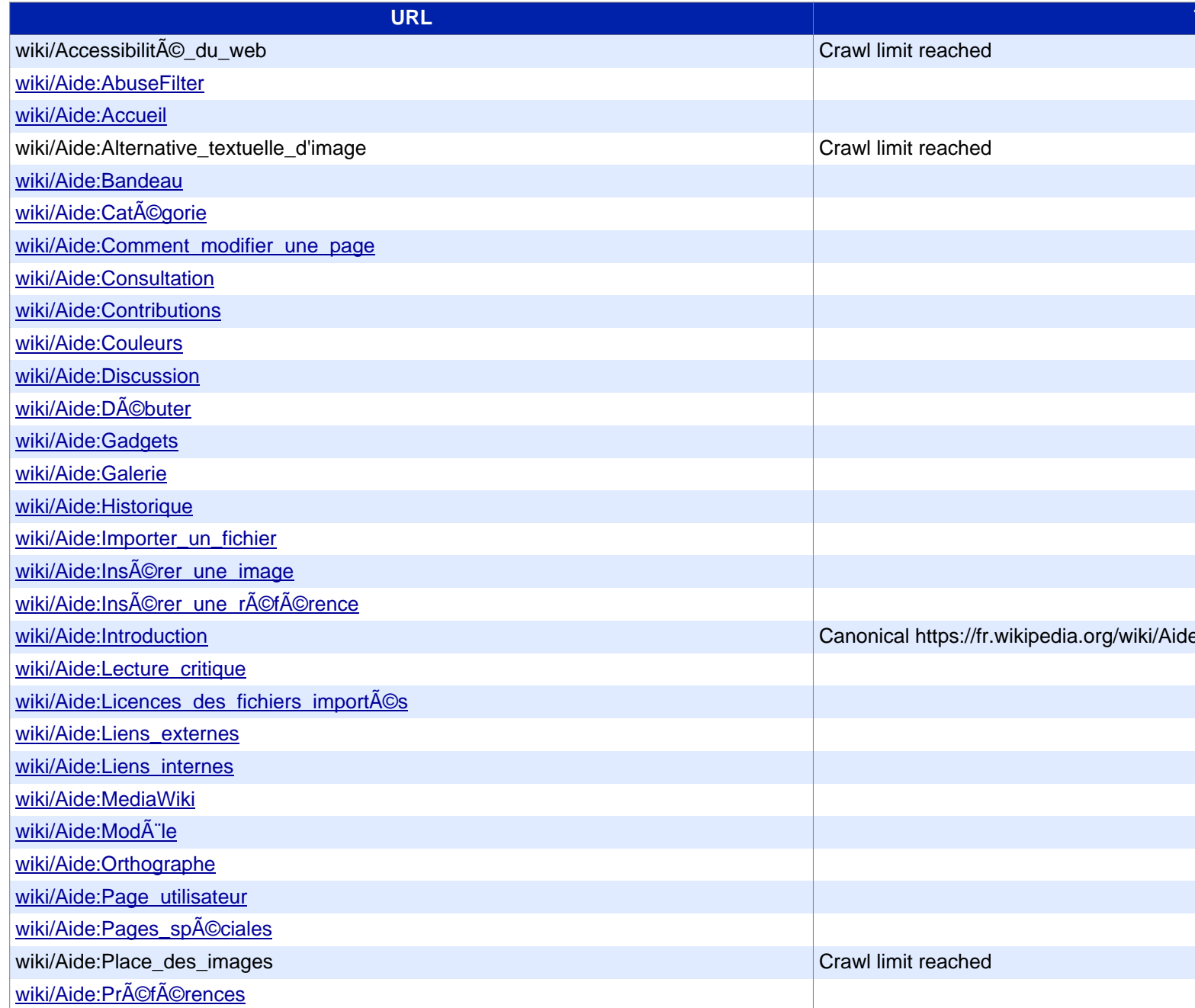

# Siteliner **FREMIUM**

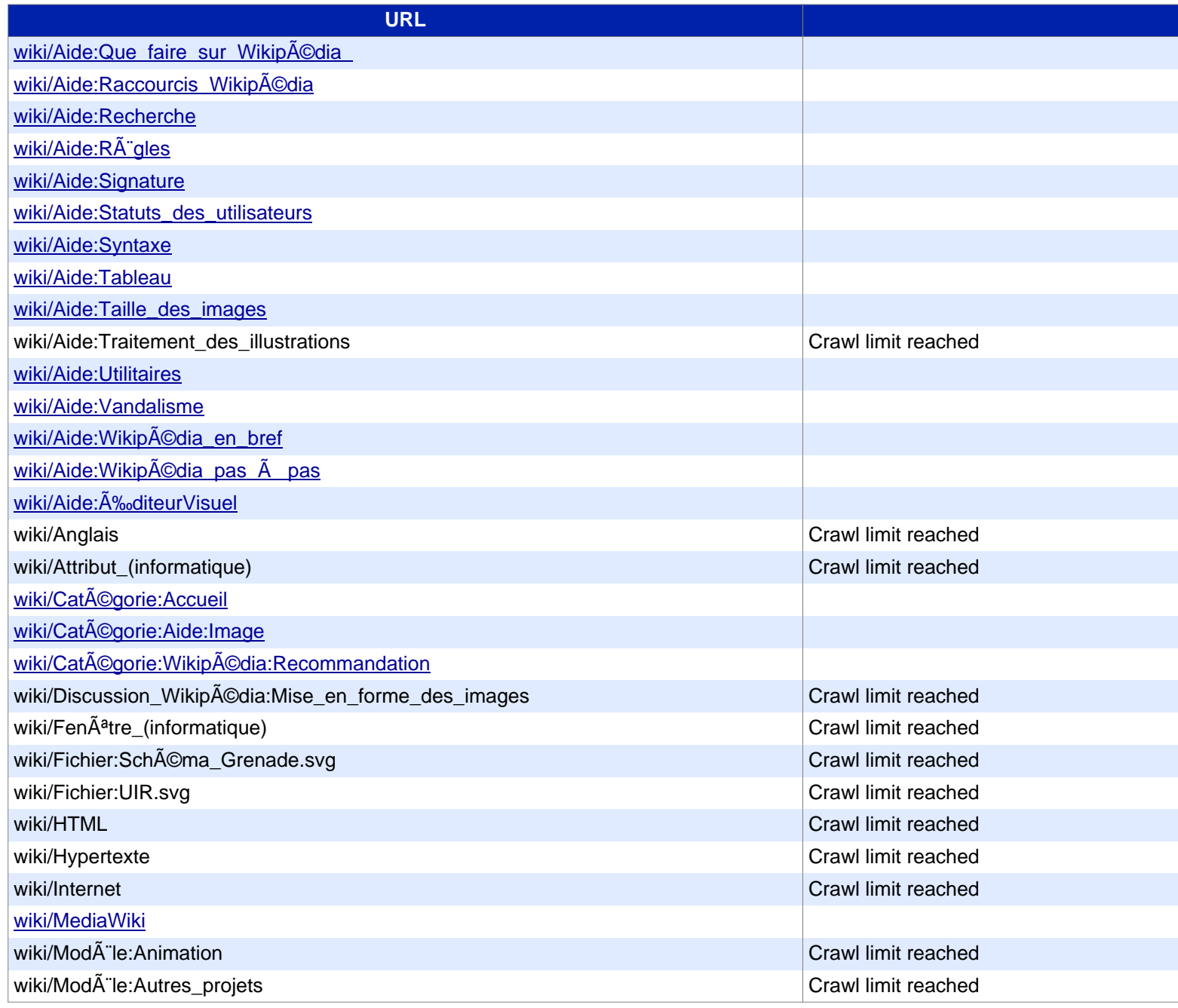

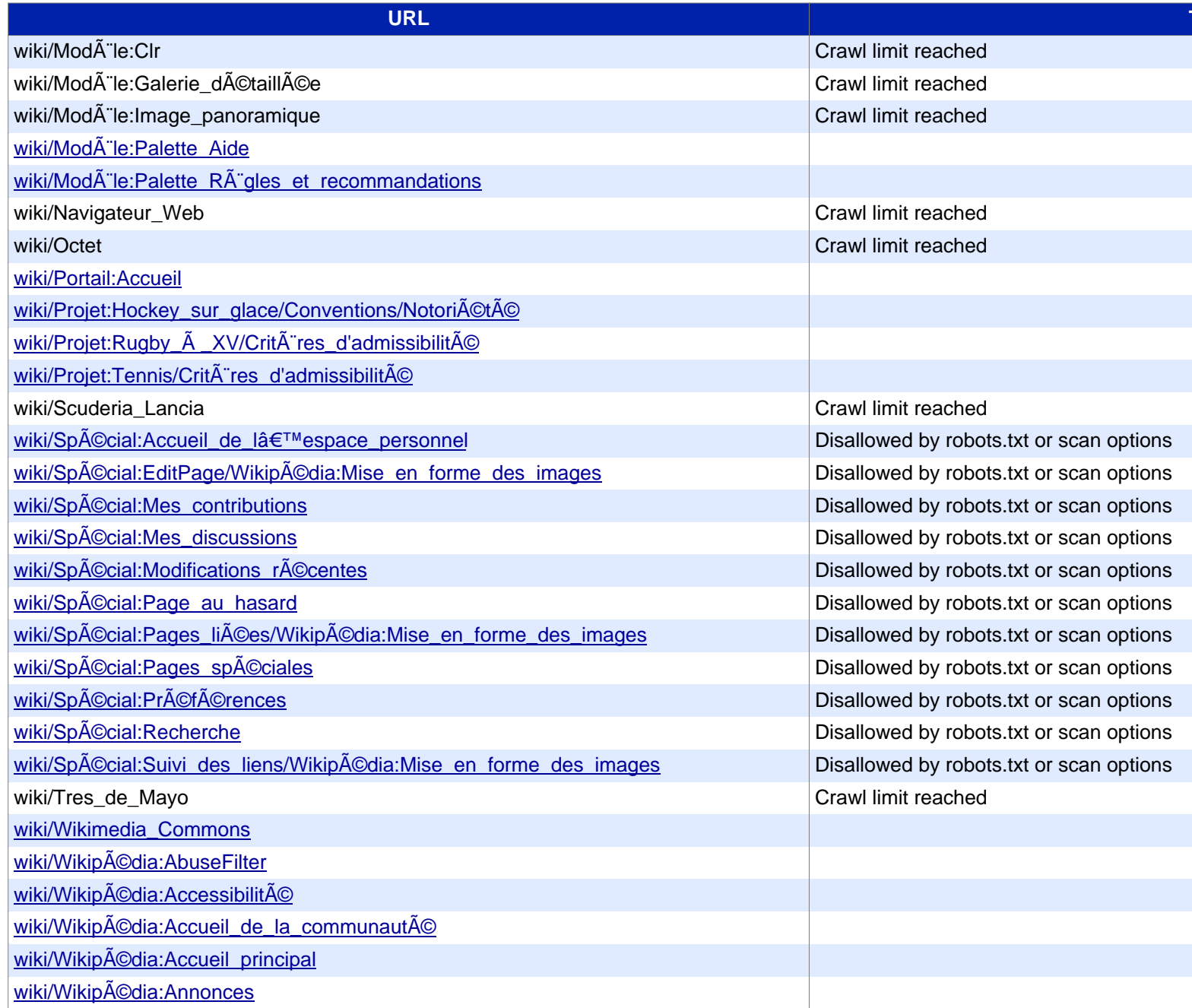

# Siteliner **FREMIUM**

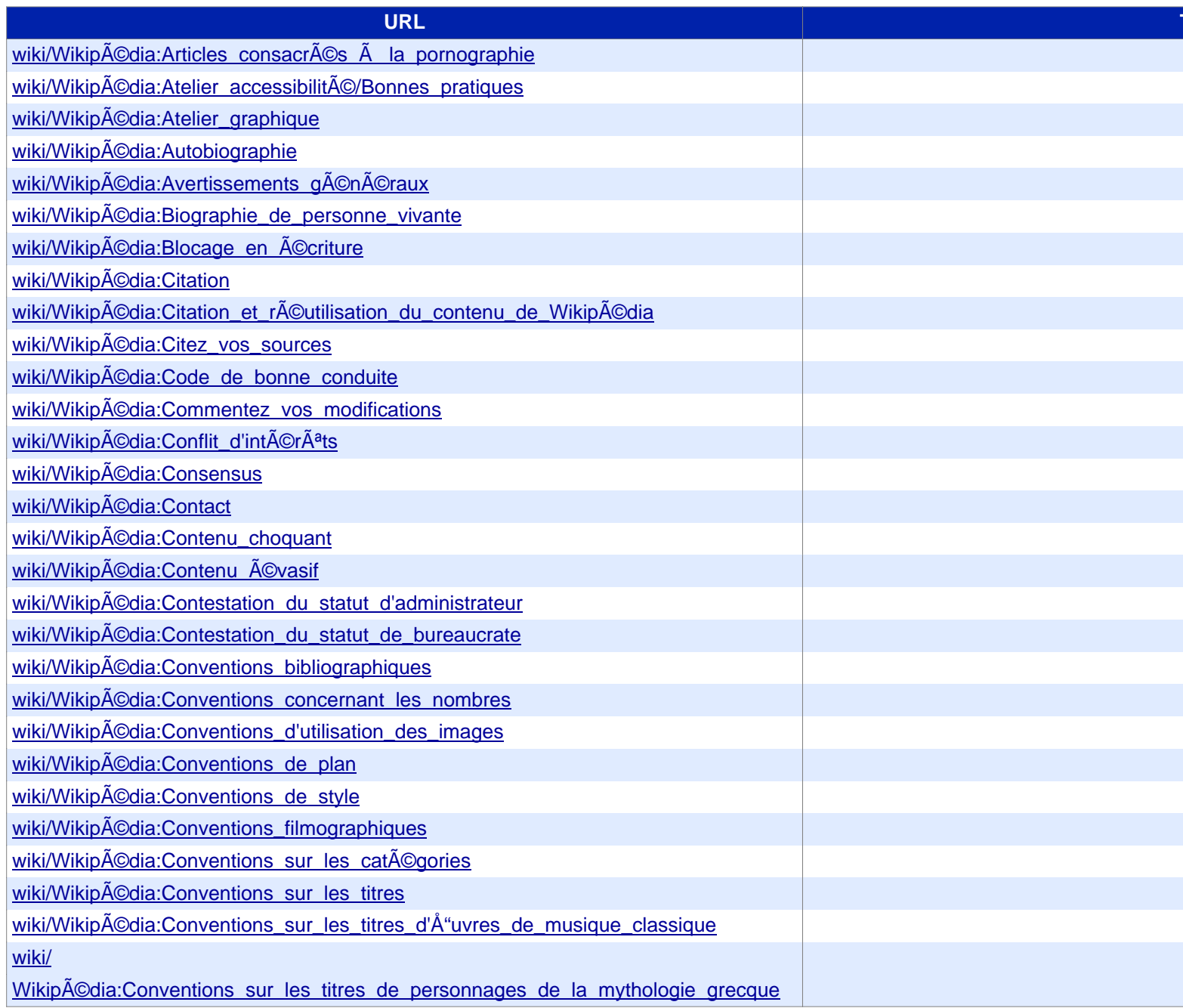

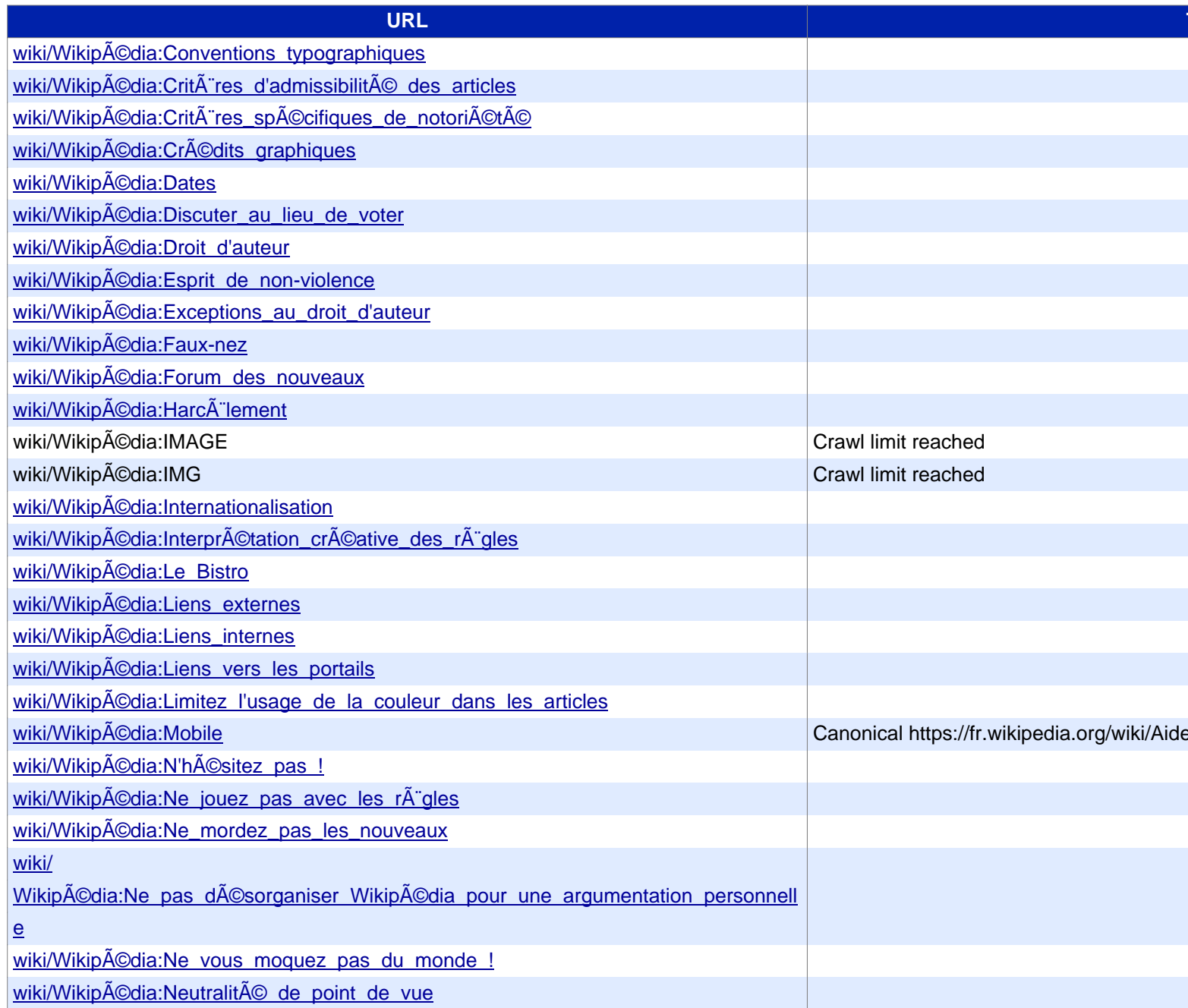

# Siteliner **FREMIUM**

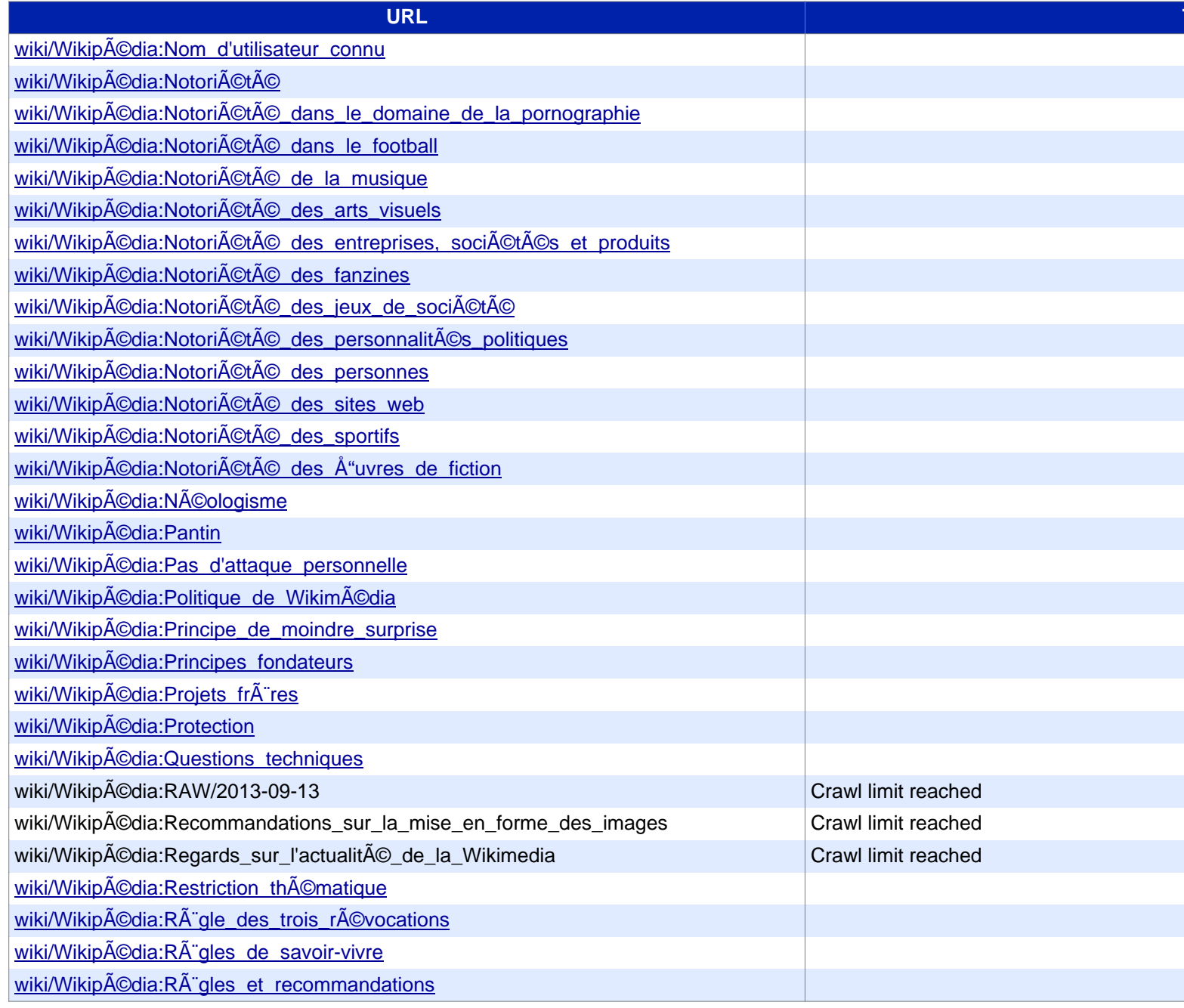

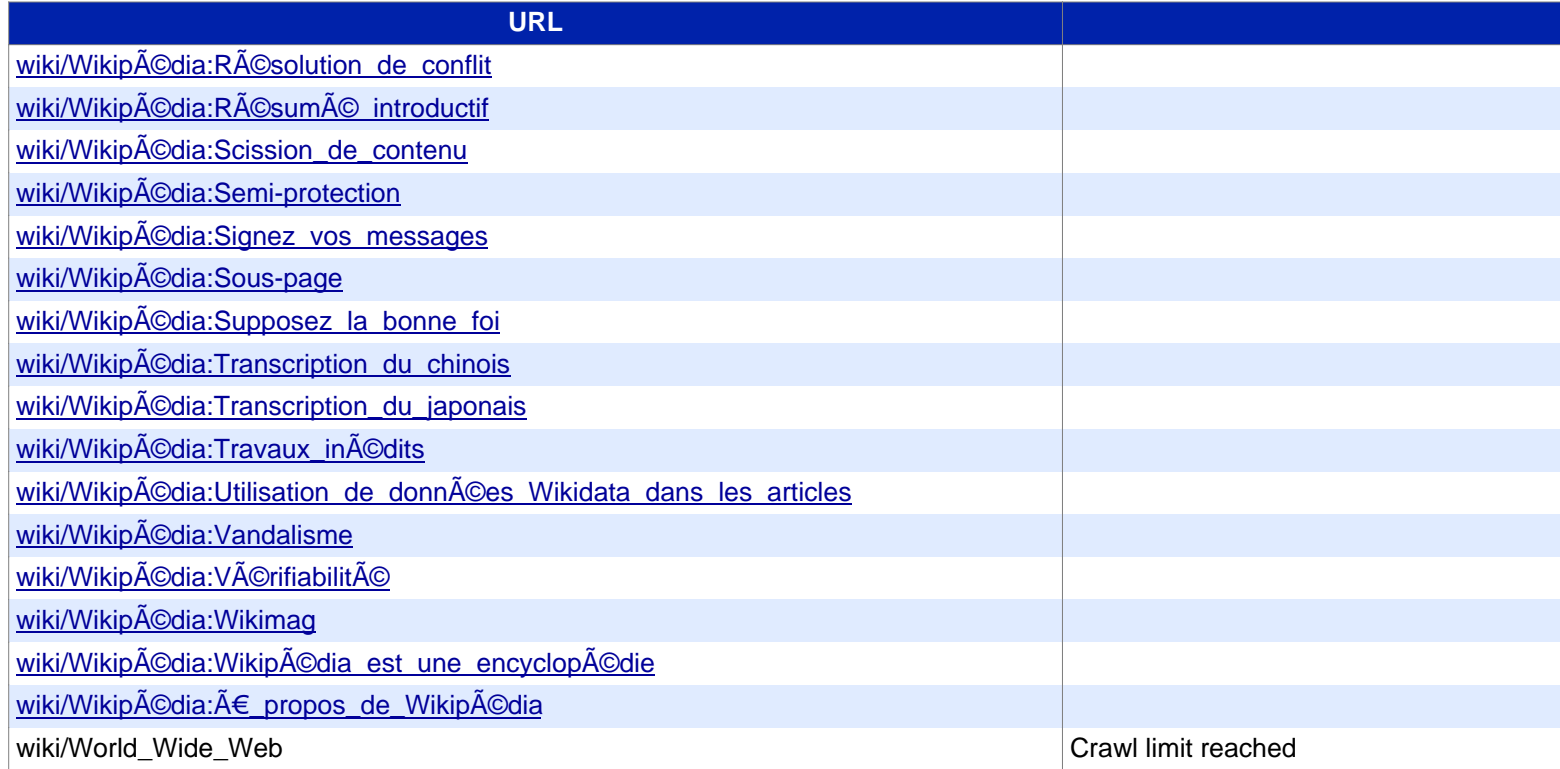